## **BAB V**

#### **PENUTUP**

# **A. Kesimpulan**

Berdasarkan hasil implementasi Sistem Informasi Spasial Taman Bermain Kids Fun Yogyakarta, maka dapat diambil kesimpulan sebagai berikut.

- a. Penelitian ini telah berhasil membuat sebuah sistem informasi spasial wahana bermain Kids Fun Park Yogyakarta yang dapat membantu dalam menyediakan informasi kepada pengunjung dengan sistem yang terkomputerisasi. Aplikasi sudah mampu menampilkan wahana dan petunjuk arah antarwahana.
- b. Sistem informasi spasial telah dilakukan pengujian sistem dan sistem dapat berjalan dengan baik. Hal ini ditunjukkan dari nilai terbanyak hasil uji coba yang dilakukan yaitu uji coba tampilan aplikasi 54% menjawab sangat menarik, kemudahan input data 47% menjawab sangat mudah, kecepatan proses data 52% menjawab cepat, kemudahan menjalankan program 55% menjawab sangat mudah, dan kelengkapan output 44% menjawab lengkap.

#### **B. Saran**

Saran yang dapat diberikan untuk pengembangan Sistem Informasi Spasial Taman Bermain Kids Fun Yogyakarta yaitu:

a. Sistem tidak bersifat responsive, sehingga tidak dapat menyesuaikan tampilan saat ditampilkan di ukuran layar yang berbeda dan hal ini akan berakibat pada perbedaan tata letak untuk setiap layar yang digunakan pengguna untuk membuka sistem ini.

63

b. Sistem tidak memiliki animasi 3D untuk menunjukkan lokasi wahana-wahana di dalam Kids Fun *Park* dan diperlukan tampilan yang lebih menarik untuk menampilkan wahana-wahana yang disediakan sehingga dapat menarik minat pengunjung.

## **DAFTAR PUSTAKA**

Gumelar. Dhani. *Data Spasial*. 2007. [http://www.ilmukomputer.com](http://www.ilmukomputer.com/)

- Galih Dwi Nisa Akmal. 2011. *Membangun Sistem Informasi Geografis Pemetaan Perguruan Tinggi Di DIY Berbasis Web*. Skripsi S1 Amikom Yogyakarta
- Lindra Yanita & Setia Wirawan. 2012. *Web Sistem Informasi Geografis Universitas di DKI Jakarta*. Skripsi S1 Universitas Gunadarma
- Lufi, Yan. 2013. *Aplikasi Sistem Informasi Geografis (Sig) Site Planproperty Berbasis Website*. Skripsi. Fakultas Teknikuniversitas Widyatama. Bandung.
- Martakusuma, Farizha Aulia. 2013. *Aplikasi Sistem Informasi Geografis Untuk Sistem Informasi Pelayanan Kesehatan Di Kota Surabaya Berbasis Web*. Skripsi. Jurusan Teknik Geomatika ITS-Sukolilo. Surabaya.
- Purwanto, Taufik Hery, \_\_\_\_ . *Pengantar Sistem Informasi Geografis (SIG*). Jurusan Kartografi dan Penginderaan Jauh Fakultas Geografi Universitas Gadjah Mada.
- Prahasta, Eddy. (2001). *Konsep – Konsep Dasar Sistem Informasi Geografi*. Informatika, Bandung
- Retno, Mufidah. 2011. *Sistem Informasi Geografis (SIG) Pemetaan Lahan Pertanian di Wilayah Mojokerto*. Skripsi S1 Institut Teknik Sepuluh November Surabaya
- Rajabidfard, Abbas, and I.P. Williamson. 2000. *Spatial Data Infrastructures : Concept, SDI Hierarchy and Future Directions*. Melbourne, Victoria: Spatial Data Research Group, Department of Geomatics, The University of Melbourne.
- Widyastuti, Tri Woro. 2013. *Aplikasi Sistem Informasi Geografis Dibidang Perairan Dan Kelautan*. Skripsi. Fakultas Pertanian Universitas Sumatera Utara. Medan

# **LAMPIRAN SCRIPT PROGRAM**

## 1. Tampilan User

a. Koneksi.php

```
<?ph p
   define('BASE',''); 
mysql connect("localhost","root","");
mysql_select_db("kidfun");
?>
```
b. index.php

```
<?ph p
//error_reporting(E_ALL &! E_NOTICE);
error reporting(0);
session start();
require_once("pages/koneksi.php");
require_once("pages/functions.php");
     include("lang.en.php");
   define('ONLINE',false);
    define('BASE','http://192.168.1.102/kidfun/'); 
?>
<!DOCTYPE html PUBLIC "-//W3C//DTD XHTML 1.0 Transitional//EN"'
<h+ml><head>
<title>Kid's Fun</title>
<link type="text/css" rel="stylesheet" href="style.css" />
<link type="text/css" rel="stylesheet" href="flip.quote.css" />
<link type="text/css" rel="stylesheet" href="style.a.css" />
<link type="text/css" rel="stylesheet" href="style.tree.css" />
<link type="text/css" rel="stylesheet" href="lib/jquery.lightbox-0.5.css" />
<script type="text/javascript" src="lib/jquery-1.3.2.min.js"><
<script type="text/javascript" src="lib/jquery.lightbox-0.5.min
<script type="text/javascript" src="lib/easySlider1.5.js"></script>
<script type="text/javascript" src="lib/jquery.cycle.lite.min.
<script type="text/javascript" src="flip.quote.js"></script>
<script type="text/javascript">
$(function(){ 
$('.frame2 a').lightBox();
});
function show(src){
    src = 'images/slide/'+src;
    $('#foto').attr('src',src);
}
$(document).ready(function(){
$("#slideshow_isi").easySlider({auto: true,
continuous: true,
        pause: 5000,
        vertical: true });
```

```
var p = \frac{\xi(\mathbf{v}, \mathbf{page}^{\mathsf{T}}) \cdot \mathbf{offset}(\mathbf{v})}{\xi}var xx = p.left;var yy = p.\text{top+130}; $('#teks').css('left',xx+'px');
          $('#teks').css('top',yy+'px');
});
</script>
<script>
   $(function() {
     $( document ).tooltip();
   });
</script>
<style>
  area {
     display: inline-block;
     width: 5em;
  }
</style>
</head>
<body>
<?php include "pages/koneksi.php"; ?>
<div class="pagebase">
<div class="page">
<div class="header">
<div id="head">
<?php include("slider.php"); ?>
\langlediv><div class="topmenu">
<ul class="aaa">
<li><a href="index.php">Home</a></li>
<li><a href="index.php?page=home">Berita</a></li>
<li><a href="index.php?page=gb">Buku Tamu</a></li>
<li><a href="index.php?page=about"></a></li>
\langle/ul>
</div>
\langle div>
<div id="break"></div>
<?php ?>
<div class="kiri">
<div class="widget">
<div class="th">Wahana</div>
<?php include("pages/tree.php"); ?>
\langle/div\rangle<div class="widget">
<div class="th">Fasilitas</div>
<?php include("pages/tree2.php"); ?>
\langlediv><?php
    include ('panel/panel.stat.php');
        if(empty($_POST['tipe'])) $_POST['tipe']='wahana';
          ?>
</div>
```

```
\lt?php ?>
<div class="isi" style="min-height:600px !important;">
<div id="search">
<form method="post" action="index.php?page=search">
<input type="text" name="key" value="<?php echo $_POST['key'];?>" />
<label>
<input type="radio" name="tipe"<?php if($_POST['tipe']=='fasilitas') echo "checked='checked'";?> value="fasilitas" />Fasilitas</label>
<label>
<input type="radio" name="tipe"<?php if($_POST['tipe']=='obyek') echo "checked='checked'";?> value="wahana" />Wahana</label>
<input type="submit" name="btncari" value="Search" />
\langle/form\rangle\langle div>
<?php
               if(empty($ GET['page'])) $ GET['page']='peta';
               \frac{1}{2}halaman = \frac{1}{2} GET['page'].'.php';
                if(file_exists('pages/'.$halaman)){
                include 'pages/'.$halaman;
                }else{
                     include 'pages/404.php';
 } 
           ?>
</div>
<?php ?>
<div class="footer">&copy;2015 Kid's Fun</div>
\langle/div>
\langle/div>
</body>
</html>
```

```
c. slider.php
```

```
< ! D O C T Y P E h t m l >
<html lang="en">
<head>
<meta charset="utf-8">
<meta http-equiv="X-UA-Compatible" content="IE=edge">
<meta name="viewport" content="width=device-width, initial-scale=1">
<link href="slider/css/bootstrap.min.css" rel="stylesheet">
<script src="https://oss.maxcdn.com/html5shiv/3.7.2/html5shiv.min.js">
<script src="https://oss.maxcdn.com/respond/1.4.2/respond.min.js"></script>
\langle! [endif] -->
</head>
<body>
<div class="container" style="width:1000px;">
<div class="row" style="height:403px;">
\langle!-- The carousel -->
<div id="transition-timer-carousel" class="carousel slide transition-timer-carousel" data-ride="carousel">
<!-- Indicators -->
<ol class="carousel-indicators">
<?php
$count = mysql_query("SELECT COUNT(*) FROM carousel") or die(mysql_error());
\text{Scount} = \text{mysgl result}(\text{Scount},0);for($i=0; $i<%count;$i++){
echo '<li data-target="#transition-timer-carousel" data-slide-to="'.$i
}
```

```
?>
\langle/ol>
<!-- Wrapper for slides -->
<div class="carousel-inner">
<?php
$sql = mysql query("SELECT * FROM carousel ORDER BY active DESC");while
echo '
\langlediv class="item '; if($row['active'] == 1){ echo 'active'; } echo '">
<img src="slider/img/'.$row['img'].'" />
\langle/div\rangle';
}
?>
\langlediv>
<!-- Controls -->
<a class="left carousel-control" href="#transition-timer-carousel" data-slide="prev">
<span class="glyphicon glyphicon-chevron-left"></span>
</a>
<a class="right carousel-control" href="#transition-timer-carousel" data-slide="next">
<span class="glyphicon glyphicon-chevron-right"></span>
</a>
<!-- Timer "progress bar" -->
<hr class="transition-timer-carousel-progress-bar animate" />
</div>
</div>
\langle div>
<script src="slider/js/jquery.min.js"></script>
<script src="slider/js/bootstrap.min.js"></script>
<script>
$(document).ready(function() { 
$("#transition-timer-carousel").on("slide.bs.carousel", function(event) {
$(".transition-timer-carousel-progress-bar", this)
.removeClass("animate").css("width", "0%");
}).on("slid.bs.carousel", function(event) {$(".transition-timer-carous
.addClass("animate").css("width", "100%");
});
$(".transition-timer-carousel-progress-bar", "#transition-timer-carous
.css("width", "100%");
});
</script>
</body>
</html>
```

```
d. peta.php
```
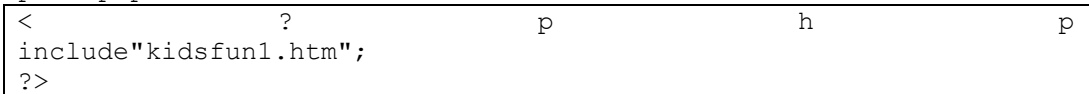

e. wahana.php

 $\prec$  2 pp hp pp hp pp hp pp h pp hp p h p p h p p h p h p h p h p h p h p h p h p h p h p h  $\rm{p}$  h p h p h p h  $\rm{p}$  h c h  $\rm{p}$  h c h  $\rm{p}$  h c h  $\rm{p}$  h c h  $\rm{p}$  h c h  $\rm{p}$  h c h  $\rm{p}$  h c h  $\rm{p}$  h \$display = \$\_GET['display']; \$d = "display:none;"; switch(\$display){ case 'wahana':  $$d = ""$ 

```
$sqid = "select id wahana from tb wahana where nama = '$ GET[id wah
$qgid = mysql_query($sgid);
$dgid = mysql_fetch_array($qgid);
$idwh = $dqid['id% when a'];
$peta = "images/gallery/wahana/peta_".$idwh.".jpg";
         $wahana='aktif';
\dagger q = "select * from tb wahana where nama='".\vdots GET['id wahana']."'";
     case 'fasilitas':
        \dagger d = \cdots;
        $sgid = "select id failsing from the fails when an = $qgid = mysql_query($sgid);
         $dgid = mysql fetch array(Sqqid); $idfas = $dgid['id_fasilitas'];
         $peta = "images/ga<sub>l</sub>lery/fasilitas/peta".$sidfas.".jpg"; $fasilitas='aktif';
        \dagger q = "select * from tb fasilitas where nama='".$ GET['id wahana
    case 'kuliner':\Sq = "select * from th kuliner where <math>\overline{objname}^{-1}</math>."}
$berita=mysql_query($q);
$datab=mysql fetch array($berita);
?>
<div class="box" align="center" style="width:710px; height:50px; back
<h3 class="judul"><strong><?=$datab['nama'];?></strong></h3>
\langlediv><?php
if(file_exists($peta)) {
?>
<div style="<?php echo $d;?>width:690px; margin-left:auto; margin-right:auto;margin-bottom:20px;">
<h3 style="padding:5px">Lokasi</h3>
<center><img src="<?php echo $peta;?>"></center>
\langlediv><?php
     }
?>
<div class="usaha">
<h1 class="news_title"><?=$datab['nama'];?></h1>
<strong><div class="news_date"><?=$datab['keterangan'];?></div></strong>
<?php
?>
<?php
if($ GET['display'] =='wahana'):
?>
<div class="map" style="background: #F3EFCF;">
\langlediv><?php
endif;
?>
<div style="clear: both;"></div>
<div class="wahana_body"><?=$datab['isi'];?></div>
```

```
<div id="break"></div>
\langle/div\rangle<?php
    $id wahana = $datab[0];
include "wahana.galeri.php";
include "wahana_vid.php";
?>
```
f. wahana.galeri.php

```
\prec 2 pp hp pp hp pp hp pp h pp hp p h p p h p p h p h p h p h p h p h p h p h p h p h p h \rm{p} h p h p h p h \rm{p} h c h \rm{p} h c h \rm{p} h c h \rm{p} h c h \rm{p} h c h \rm{p} h c h \rm{p} h c h \rm{p} h
      //require_once("koneksi.php");
?>
<style type="text/css">
      .produk {
           float:left;
           margin:5px;
      }
      .produk div{
           text-align: center;
           font:normal 10px verdana;
      }
      .produk a {
           border:none;
           border-width:0px;
      }
      .produk img {
           border:none;
           border-width:0px;
           margin:0px;
           border: 1px solid #B2C1E0;
      }
      .produk .frame {
           border: 1px solid #B2C1E0;
      }
      .sitemap a:hover{
           text-decoration: underline;
      }
      #btncat {
           font:bold 11px verdana;
           color:#666;
           cursor: pointer;
           padding:5px;
           margin-bottom:20px;
      }
</style>
<script type="text/javascript">
      $(function() { 
      $("#btncat").click(function(){
      $('.sitemap').slideDown('slow');
```

```
 });
    $('.frame a').lightBox();
    });
</script>
<?php
   $i=1; unset($q);
            if(!isset($_GET['start']))
{
                   $kat = 1; }
            else
{
                    if(!ctype_digit($_GET['start']))
                   {
                       $kat = 1; }
                   else
                   {
                       $kat = $ GET['start'];
 }
 }
        if($wahana=='aktif')
\{$q="select * from tb gallery wahana where id wahana='$i
           $q exec=mysql query(\overline{$q});
if(mysql_num_rows($q_exec)<1)
{
?>
div class="warning">Belum ada foto</div>
<?php 
}
         else
     {
                       while($data=mysql_fetch_array($q_exec))
                       {
$thumb = "images/gallery/$display/".$data['file_foto'];
                               if(!empty($thumb))
       {
?>
<div class="produk">
<div class="frame">
<a href="<?php echo BASE.'images/gallery/'.$display.'/'.$data['file_foto']; ?>" title="<?php echo $data['judul']; ?>">
<img width="100" src="<?php echo $thumb ?>" /></img>
</a>
<div>
\langlediv><?php
}
?>
\langle/div\rangle\langlediv>
<?php 
 }
 }
 }
```

```
 else
\{$q="select * from tb gallery fasilitas where id fasilita
         \sqrt{q} exec=mysql query($q);
              if(mysql_num_rows($q_exec)<1)
 {
 ?>
<div class="warning">Belum ada foto</div>
<?php 
 }
              else
 {
                    while($data=mysql_fetch_array($q_exec))
                   {
                      $thumb = "images/gallery/\$displayisplay/".$da
                           if(!empty($thumb))
{
 ?>
<div class="produk">
<div class="frame">
<a href="<?php echo BASE.'images/gallery/'.$display.'/'.$data['file_foto']; ?>" title="<?php echo $data['judul']; ?>">
<img width="100" src="<?php echo $thumb ?>" /></img>
</a>
<div>
</div>
<?php
 }
                             ?>
\langlediv>
</div>
<?php 
 }
 } 
 } 
?>
<div style="clear: both;"></div>
```
g. wahana\_vid.php

```
\lt ? ph h p
//require once("koneksi.php");
?>
<style type="text/css">
    .produk {
       float:left;
       margin:5px;
    }
    .produk div{
       text-align: center;
       font:normal 10px verdana;
    }
    .produk a {
       border:none;
```

```
 border-width:0px;
     }
     .produk img {
        border:none;
        border-width:0px;
        margin:0px;
        border: 1px solid #B2C1E0;
     }
     .produk .frame {
        border: 1px solid #B2C1E0;
     }
     .sitemap a:hover{
         text-decoration: underline;
     }
     #btncat {
        font:bold 11px verdana;
        color:#666;
        cursor: pointer;
        padding:5px;
        margin-bottom:20px;
     }
</style>
<script type="text/javascript">
     $(function() { 
     $("#btncat").click(function(){
         $('.sitemap').slideDown('slow');
     });
     $('.frame a').lightBox();
     });
</script>
<?php
$i=1;unset($q);
    if(!isset($_GET['start']))
         {
            $kat = 1; }
     else
         {
             if(!ctype_digit($_GET['start']))
\{\}$kat = 1; }
             else
{
                   $kat = $ GET['start'];
 }
```

```
 }
if($wahana=='aktif')
     { 
        $q="select * from tb gallery ".$display." vid where id $dis
         $q_exec=mysql_query($q);
         if(mysql_num_rows($q_exec)<1)
\{ ?>
<div class="warning">Belum ada video</div>
<?php 
 }
         else
\{while($data=mysql fetch array($q exec))
{
                     $thumb = "images/vid/$display/".$data['file_vid'];
                   if(!file exists($thumb)) continue;
?> 22 December 2014 12:25 PM 2014 12:25
<div class="produk">
<div class="frame">
<video width="320" height="240" controls>
<source src="<?= BASE.'images/vid/'.$display.'/'.$data['file_vid']?>" type="video/mp4">
<source src="movie.ogg" type="video/ogg">
                      Your browser does not support the html5 vide
</video>
<div>
</div>
</div>
\langlediv>
<?php 
 }
 }
     } 
     ?>
<div style="clear: both;"></div>
```
h. menu\_news.php

```
< ? P h p
//include "koneksi.php";
\varsigmaq = "select * from tb berita order by tanggal posting desc limit 3
$kate=mysql query($q);
while($kat=mysql fetch array($kate))
{
?>
<div class="menu_news">
<a href="<?php echo BASE; ?>listinap_<?php echo $kat['id_berita']; ?>.html">
<?php echo $kat['judul']; ?></a>
\langlediv>
\leq ?
```
i. gb.php

} ?>

```
< s t y l e >
#oke {border:1px solid green; padding:5px;margin-bottom:5px; text-a
</style>
<div class="news" style="margin:0 0 10px 0; ">
<div class="news_title">Buku Tamu</div>
<div class="news_body">
<?php
if($stat=='ok') { ?>
<div id="oke">Terima Kasih Telah Berpartisipasi</div>
<?php
}
?>
<form method="post" action="pages/gb_simpan.php">
<table style="width:50%">
<tr>
<td>Email</td>
<td><input style="width:300px" type="text" name="email"></td>
\langle/tr>
<tr>
<td>Pesan</td>
<td><textarea style="width:300px; height:100px" name="pesan"></textarea></td>
\langle/tr>
<tr>
<td></td>
<td><input type="submit" value=" Kirim "></td>
\langle/tr>
</table>
</form>
\langlediv\rangle<div align="right" style="padding-right: 15px;">
\langlediv\rangle<div style="clear: both;"></div>
\langlediv>
```
j. gb\_simpan.php

```
< ? P h p
require_once("koneksi.php");
Si = "insert into tb gb (tanggal,email,pesan) values (now(),'$ POST
mysql query(\frac{1}{2});
header('location:../index.php?page=gb&stat=ok');
?>
```
k. search.php

```
<div class="news full" style="height:1700px;">
<?php
$key = $POST['key'];if($POST['tipe'] == 'wahana'){
?>
\langleh1 class="search">Hasil pencarian wahana wisata untuk kata kunci "
```

```
<?php
\varsigma q = "select * from tb wahana where nama like '%". $key. "%'";
\sqrt{q}x = mysql query(\sqrt{q});
while(\frac{1}{2}res = mysql fetch assoc(\frac{2}{3}qx)){
?>
<div class="search_result" style="float:left; height:800px;">
<a href="index.php?page=wahana&display=wahana&id_wahana=<?php echo $res['nama'];?>">
<?php echo $res['nama'];?>
\langlea>
<p><p><img src="images/gallery/wahana/peta_<?php echo $res['id_wahana'];?>.jpg"></img>
\langlediv>
<?php
}
?>
\text{Br} />\text{Br} />\text{Br} />
<?php
}
elseif($ POST['tipe']=='fasilitas'){
?>
<h1 class="search">Hasil pencarian fasilitas untuk kata kunci "<?php echo $key; ?>"</h1>
<?php
$q = "select * from tb fasilitas where isi like '%".$key."%' or na
\overline{s}qx = mysql query($q);
while(\frac{2}{5}res = mysql fetch assoc(\frac{2}{7}qx)){
?>
<div class="search_result">
<a href="index.php?page=wahana&display=fasilitas&id_wahana=<?php echo $res['nama'];?>">
<?php echo $res['nama'];?>
</a>
\langlediv><?php
}
?>
\text{br} />\text{br} />\text{br} />\text{br} />
<?php
}
elseif($ POST['tipe'] == 'kuliner')
{
?>
<h1 class="search">Hasil pencarian kuliner untuk kata kunci "<?php
<?php
$q = "select * from tb kuliner where isi like '%".$key."%' or nama
\sqrt{q}x = mysql query($q);
while($res = mysq1 fetch assoc($qx)){
?>
<div class="search_result">
<a href="index.php?page=wahana&display=kuliner&id_wahana=<?php echo $res['nama'];?>">
<?php echo $res['nama'];?>
</a>
</div>
<?php
}
}
```
#### ?>  $\langle$ div>

- 2. Tampilan Admin
	- a. conn.php

```
\prec ? ph ph pp in p
mysql_connect("localhost","root","");
mysql<sup>-select db("kidfun");</sup>
?>
```
b. flogin.php

```
<link type="text/css" rel="stylesheet" href="../style.css" />
<div id="center" align="center">
<form method="post" action="login.php" name="form1" target="loader">
<table class="lt" width="350" border="1" align="center" cellpadding=
<tr align="left" bgcolor="#CCCCCC">
<th colspan="2" scope="col">LOGIN ADMINISTRATOR</th>
\langle/tr>
<tr>
<td width="37%">Username</td>
<td width="63%">:
<input type="text" size="22" maxlength="25" name="user" /></td>
\langle/tr>
<tr>
<td>Password</td>
<td>:
<input type="password" size="22" maxlength="25" name="pass" /></td>
\langle/tr>
<tr>>td>>
submit" value="LOGIN="LOGIN" value="LOGIN="LOGIN" value="LOGIN="LOGIN="LOGIN="LOGIN="LOGIN" value="LO
</table>
</form></div>
<iframe name="loader" style="visibility: hidden;"></iframe>
```
c. login.php

```
\prec ? pp h p
include once "../pages/koneksi.php";
$nama=$_POST['user'];
$pass=$_POST['pass'];
$query="select * from tb_admin where user='$nama' and pass='$pass'";
$hasil=mysql query($query);
if(mysql_num_rows($hasil)<=0)
{
   echo "<script>alert('Password / Username Salah')</script>";
} 
else
{
session start();
     $_SESSION["user"]=$nama;
echo("<script>parent.location='index.php?page=berita'</script>");
}
```
d. index.php

?>

```
< ? p h p s e s s i o n _ s t a r t ( ) ;
error reporting(0);
if(empty($_SESSION['user'])){
    header('Location:flogin.php');
exit;
}
?>
<! DOCTYPE html PUBLIC "-//W3C//DTD XHTML 1.0 Transitional//EN""http
<html><head>
<title>Admin Kid's Fun</title>
<link type="text/css" rel="stylesheet" href="adm.style.css" />
<script type="text/javascript" src="../lib/jquery-1.3.2.min.js"></script>
<script type="text/javascript" src="../lib/jquery.cycle.lite.min.js"
<script type="text/javascript">
$(function(){ 
     $('.lt tr:even').css('background-color','#eee'); 
     $('.lt tr:odd').css('background-color','#fff');
});
</script>
<style type="text/css">
a {
    color: blue;
    font: bold 12px verdana;
}
table a{
    color: blue;
}
td {
    text-align: left;
}
</style>
</head>
<body>
<?php
include "../pages/koneksi.php";
include "../pages/functions.php";
?>
<div class="pagebase">
<div class="page">
<div class="header">
<img src="../images/kid.jpg" />
\langlediv\rangle<div class="topmenu">
<div class="th">Menu Admin</div>
<a href="index.php?pg=berita">Berita</a>
<a href="index.php?pg=slider">Slider</a>
<a href="index.php?pg=wahana">Wahana</a>
```

```
<a href="index.php?pg=fasilitas">Fasilitas</a>
<a href="index.php?pg=statistik">Statistik</a>
<a href="index.php?pg=gb">Buku Tamu</a>
\text{Br} /\text{Br} />
<a href="logout.php">Logout</a>
\langlediv><div class="isi" align="center">
<?php
             if($ GET['pg']) $ GET['page'] = $ GET['pg'];
             if(empty($ GET['page'])) $halaman='berita';
              else
             $halaman = $ GET['page'];
              include $halaman.".php"; 
          ?>
\langlediv>
<div class="footer">&copy;2015 Kid's Fun</div>
\langle div>
\langlediv>
</body>
</html>
```
e. berita.php

```
< ? P h p
  if(empty($ SESSION['user'])) echo "Anda harus <a href='index.php?pa
  else
   {
  include_once("conn.php");
  $q=mysql query("select * from tb berita order by id berita desc");
   ?>
  <h1>Berita</h1>
  <a href="index.php?page=berita_frm">Tambah</a>
  <table align="center" class="tbgrid" width="100%">
  <tr>
  <th>No</th>
  <th width="90">Gambar</th>
  <th width="128">Judul</th>
  <th width="70">Opsi</th>
  \langletr>
  <?php
  while ($data=mysql fetch array($q)){ ?>
  <tr>
  <td width="3"><?=$i=$i+1; $i; ?></td>
  <td><img width="80" src="../images/berita/<?=$data['file_gambar'];?>" /></td>
  <td><?=$data['judul']?></td>
  <td>
  <a href="index.php?page=berita_frm&id_berita=<?=$data['id_berita']?>">Edit</a>
  <a href="berita_del.php?id_berita=<?=$data['id_berita']?>">Hapus</a>
  \langle/td>
  \langle/tr>
  <?php } }?>
  </table>
f. berita_edit.php
```
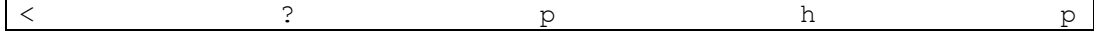

```
include_once "../pages/koneksi.php";
$id berita=$ POST['id berita'];
$title=mysql_real_escape_string($_POST['judul']);
$intro=mysql_real_escape_string($_POST['ringkasan']);
$content=mysql_real_escape_string($_POST['isi']);
$title en=$ POST['title en'];
$intro en=$ POST['intro en'];
$content en=$ POST['content en'];
$picture=$_FILES['gambar']['name']; 
if(!empty($_FILES['gambar']['name']))
     {
    move_uploaded_file($_FILES['gambar']['tmp_name'],"../images/ber
    $q="update tb berita set file gambar='$picture', judul='$title'
     mysql_query($q);
     }
else
\left\{\begin{array}{ccc} \end{array}\right\}$q="update tb berita set judul='$title', ringkasan='$intro', is
    mysql query(\sqrt{q});
 }
header("location:index.php?page=berita");
?>
```
g. berita\_post.php

```
< ? P h p
include_once "../pages/koneksi.php";
$judul=mysql_real_escape_string($_POST['judul']);
$intro=mysql_real_escape_string($_POST['ringkasan']);
$isi=mysql_real_escape_string($ POST['isi']);
move_uploaded_file($_FILES['gambar']['tmp_name'],"../images/berita/
$filename=$_FILES[gambar]['name']; 
$query="insert into tb berita values (NULL,now(),'$judul','$intro',
mysql_query($query);
header("location:index.php?page=berita");
?>
```
h. berita\_del.php

```
\prec ? pp h p
include once "../pages/koneksi.php";
$id berita=$ GET['id berita'];
$del="delete from tb berita where id berita = '$id berita'";
mysql_query($del);
Header("location:index.php?page=berita");
?>
```
i. slider.php

```
< ? P h p
if(empty($_SESSION['user'])) echo "Anda harus <a href='index.php?pa
  else
\left\{\begin{array}{ccc} \end{array}\right\}
```

```
include_once("conn.php");
?>
<h1>Image Slider</h1>
<a href="index.php?page=slider_frm">Tambah</a>
<table align="center" class="tbgrid" width="100%">
<tr>
<th>No</th>
<th width="90">Gambar</th>
<th width="70">Opsi</th>
\langletr>
<?php
     $tampil = "SELECT * FROM carousel ORDER BY id ASC";
     $sql = mysql_query($tampil);
    while(\frac{1}{5}data = mysql_fetch_array(\frac{1}{5}sql))
     {
      $i++; ?>
<tr>
<td width="3"><?php echo $i; ?></td>
<td><img width="80" src="../slider/img/<?=$data['img'];?>" /></td>
<td>
<a href="index.php?page=slider_frm&id=<?=$data['id']?>">Edit</a>
<a href="slider_del.php?id=<?=$data['id']?>">Hapus</a>
\langle/td>
\langle/tr>
<?php
 } 
   }
?>
</table>
```
j. slider\_edit.php

```
< ? P h p
include once "../pages/koneksi.php";
$id=$_POST['id'];
$picture=$_FILES['gambar']['name']; 
if('empty(\overline{S} FILES['gambar']['name']))
\{move uploaded file($ FILES['gambar']['tmp name'],"../slider/img
    $q="update carousel set img='$picture' where id='$id'";
    mysql_query($q);
    }
else
\{ $q="update carousel set set img='$picture' where id='$id'";
    mysql_query($q);
    }
header("location:index.php?page=slider");
?>
```
k. slider\_post.php

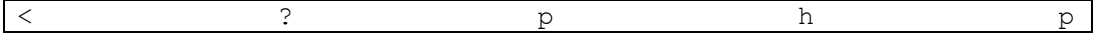

```
include once "../pages/koneksi.php";
move_uploaded_file($_FILES['gambar']['tmp_name'],"../slider/img/".$
$filename=$ FILES[gambar]['name'];
$query="insert into carousel values (NULL,'','','$filename',0)";
mysql_query($query);
header("location:index.php?page=slider");
?>
```
l. slider\_del.php

```
\prec ? ph ph pp in p
include once "../pages/koneksi.php";
$id=$GF['id'];
$del="del="1" the from carousel where id = '$id'";
mysql_query($del);
Header("location:index.php?page=slider");
?>
```
m. wahana.php

```
< ? P h p
include_once("conn.php");
$q=mysql query("select * from tb wahana");
?>
<h1>Daftar wahana</h1>
<div align="center" class="panel"><a href="index.php?pg=wahana_form">Tambah</a></div>
<table align="center" cellpadding="2" cellspacing="0" border="0" cl
\langle \text{tr} \rangle<th width='20'>No</th>
<th>Nama</th>
<th width='150'>Aksi</th>
\langle/tr>
<?php
while ($data=mysql fetch assoc($q)) {
$i++;?><tr>
<td><?=$i?></td>
<td><?=$data["nama"]?></td>
<td><a href="index.php?pq=wahana form&act=edit&id wahana=<?=$data["
<a href="index.php?pg=gallery&display=wahana&id=<?php echo $data['id_wahana'];?>">Foto</a>
<a href="index.php?pg=gallery_vid&display=wahana&id=<?php echo $data['id_wahana'];?>">Video</a>
\langle t \rangle\langle/tr>
\langle ?php \rangle ?>
</table>
```
n. wahana\_edit.php

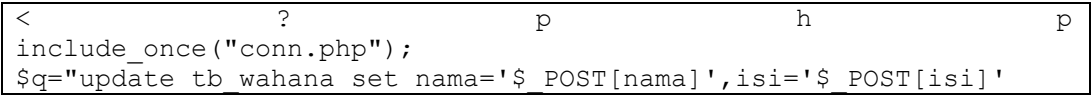

```
where id wahana='$ POST[id wahana]'";
mysql_query($q);
//peta
if(!empty($_FILES['peta']['name'])) {
$id wahana = $ POST[id wahana];
$uploaddir = '../images/gallery/wahana/';
$uploadfile = $uploaddir.basename($_FILES['peta']['name']);
$nf = $uploaddir.'peta_'.$id_wahana.'.jpg';
//\nf = basename(\frac{1}{2}FILES['namafile']['name']);
move uploaded file($ FILES['peta']['tmp_name'], $nf);
}
Header("Location:index.php?pg=wahana");
?>
```
o. wahana\_tambah.php

```
\prec 2 pp hp pp hp pp hp pp h pp hp p h p p h p p h p h p h p h p h p h p h p h p h p h p h \rm{p} h p h p h p h \rm{p} h c h \rm{p} h c h \rm{p} h c h \rm{p} h c h \rm{p} h c h \rm{p} h c h \rm{p} h c h \rm{p} h
include once("conn.php");
$q="insert into tb_wahana
(id wahana,nama,isi)
values
(NULL,'$_POST[nama]','$_POST[isi]')";
mysql_query($q);
//get id wahannya
$s = "select * from tb wahana order by id wahana desc limit 1";
q = mysql_query(\s) ;
$d = mysql_fetch_array($q);
$id wahana = $d['id wahana'];
//peta
$uploaddir = '../images/gallery/wahana/';
$uploadfile = $uploaddir.basename($_FILES['peta']['name']);
$nf = $uploaddir.'peta_'.$id_wahana.'jpg';
move uploaded file($ FILES['peta']['tmp_name'], $nf);
Header("Location:index.php?pg=wahana");
?>
```
p. wahana\_hapus.php

```
< ? P h p
include_once("conn.php");
$q="delete from tb_wahana
where id wahana='$ GET[id wahana]'";
mysql_query($q);
Header("Location:index.php?pq=wahana");
?>
```
q. fasilitas.php

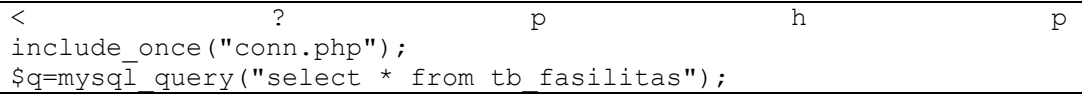

```
?>
<h1>Daftar Fasilitas</h1>
<div align="center" class="panel"><a href="index.php?pg=fasilitas_form">Tambah</a></div>
\tau <table align="center" cellpadding="2" cellspacing="0" border="0" \overline{c}l
<tr>
<th width='20'>No</th>
<th>Nama</th>
<th width='150'>Aksi</th>
\langle/tr>
<?php
while ($data=mysql fetch assoc($q)){
$i++;?><tr>
<td><?=$i?></td>
<td><?=$data["nama"]?></td>
td><a href="index.php?pg=fasilitas form&act=edit&id fasilitas=<?=$
<a href="index.php?pg=gallery&display=fasilitas&id=<?php echo $data['id_fasilitas'];?>">Edit foto</a>
\langle/td>
\langle/tr>
\langle ?php \rangle ?>
</table>
```
r. fasilitas\_edit.php

```
\prec 2 pp hp pp hp pp hp pp h pp hp p h p p h p p h p h p h p h p h p h p h p h p h p h p h \rm{p} h p h p h p h \rm{p} h c h \rm{p} h c h \rm{p} h c h \rm{p} h c h \rm{p} h c h \rm{p} h c h \rm{p} h c h \rm{p} h
include_once("conn.php");
$q="update tb_fasilitas set 
nama='$ POST[nama]',isi='$ POST[isi]'
where id fasilitas='$ POST[id fasilitas]'";
mysql_query($q);
//peta
if(!empty($_FILES['peta']['name'])) {
$id fasilitas = $POST(id_fasi];
$upIoaddir = '../Images/gallery/fasilitas/';$uploadfile = $uploaddir.basename($_FILES['peta']['name']);
$nf = $uploaddir.'peta_'.$id_fasilitas.'.jpg';
move uploaded file($ FILES['peta']['tmp_name'], $nf);
}
Header("Location:index.php?pg=fasilitas");
?>
```
s. fasilitas tambah.php

```
\prec 2 pp hp pp hp pp hp pp h pp hp p h p p h p p h p h p h p h p h p h p h p h p h p h p h \rm{p} h p h p h p h \rm{p} h c h \rm{p} h c h \rm{p} h c h \rm{p} h c h \rm{p} h c h \rm{p} h c h \rm{p} h c h \rm{p} h
include_once("conn.php");
$q="insert into tb_fasilitas
(id fasilitas, nama, isi)
values
(NULL,'$_POST[nama]','$_POST[isi]')";
mysql_query($q);
//get id wahannya
$s = "select * from tb fasilitas order by id fasilitas desc limit 1
$q = mysql query($s);
```

```
$d = mysql_fetch_array($q);
$id fasilitas = $d['id fasilitas'];
//peta
$uploaddir = '../images/gallery/fasilitas/';
$uploadfile = $uploaddir.basename($_FILES['peta']['name']);
$nf = $uploaddir.'peta_'.$id_fasilitas.'jpg';
move uploaded file($ FILES['peta']['tmp_name'], $nf);
Header("Location:index.php?pg=fasilitas");
?>
```
t. fasilitas hapus.php

```
< ? P h p
include_once("conn.php");
$q="delete from tb_fasilitas
where id fasilitas='$ GET[id fasilitas]'";
mysql_query($q);
Header("Location:index.php?pg=fasilitas");
?>
```
u. statistik.php

```
\prec 2 pp hp pp hp pp hp pp h pp hp p h p p h p p h p h p h p h p h p h p h p h p h p h p h \rm{p} h p h p h p h \rm{p} h c h \rm{p} h c h \rm{p} h c h \rm{p} h c h \rm{p} h c h \rm{p} h c h \rm{p} h c h \rm{p} h
if(empty($_POST['bulan']))
    $bulan = date('m');else
     $bulan = $_POST['bulan'];
if(empty($_POST['tahun']))
    $tahun = date('Y');else
     $tahun = $_POST['tahun'];
     ?>
<style>
#stat th{padding:3px; background-color: silver;}
#stat td{border:1px solid silver;}
</style>
<h1>Statistik</h1>
tampilkan statistik pengunjung
<form method="post">
bulan:
<select name="bulan">
<option <?php if($bulan==1) echo "selected='selected'";?> value="1"
<option <?php if($bulan==2) echo "selected='selected'";?> value="2">Februari</option>
<option <?php if($bulan==3) echo "selected='selected'";?> value="3"
<option <?php if($bulan==4) echo "selected='selected'";?> value="4"
<option <?php if($bulan==5) echo "selected='selected'";?> value="5"
<option <?php if($bulan==6) echo "selected='selected'";?> value="6"
<option <?php if($bulan==7) echo "selected='selected'";?> value="7"
<option <?php if($bulan==8) echo "selected='selected'";?> value="8"
<option <?php if($bulan==9) echo "selected='selected'";?> value="9"
<option <?php if($bulan==10) echo "selected='selected'";?> value="1
```

```
<option <?php if($bulan==11) echo "selected='selected'";?> value="1
<option <?php if($bulan==12) echo "selected='selected'";?> value="1
</select>
<select name="tahun">
<option value="2015">2015</option>
</select>
<input type="submit" value=" Tampilkan ">
</form>
\text{br} />
<?php
$s = "select * from tb visitor where month(tanggal) = '$bulan' and
sq = mysql_query(ss);?>
<table id="stat" style="width:50%">
<tr>
<th>Tanggal</th>
<th>Visitor</th>
\langle/tr>
<?php
while(\diamond d = my\cdot gl fetch array(Sq)) {
?>
<tr>
<td style="text-align:center"><?php echo $d[tanggal];?></td>
<td style="text-align:center;"><?php echo $d[jumlah];?> Orang</td>
\langle/tr>
<?php
}
?>
</table>
```
v. gallery.php

```
< ? P h p
$display = $_GET['display'];
$q = "select" from tb gallery $display where id $display=".$ GET['
$qx=mysql_query($q);
?>
\text{br} />
<a href="index.php?page=gallery_frm&display=<?php echo $_GET['displ
<table align="center" cellpadding="0" cellspacing="0" border="0" cl
<tr>
<th>No</th>
<th width="128">Gambar</th>
<th width="128">Judul</th>
<th width="70">Opsi</th>
\langle/tr>
<?php
while ($data=mysql fetch array($qx)){
$i=$i+1;?>
<tr>
<td width="3"><?=$i; ?></td>
<td><img width="100" src="../images/gallery/<?php echo $display;?>/
<td><?=$data['judul']?></td>
<td>
<a href="index.php?page=gallery_frm&id_gambar=<?=$data['id_gallery']?>&display=<?php echo $_GET['display'];?>">Edit</a>
```

```
<a href="gallery_del.php?id=<?php echo $_GET['id'];?>&id_gambar=<?=$data[0]?>&display=<?php echo $_GET['display'];?>">Hapus</a>
\langle/td>
\langle/tr>
<?php } ?>
</table>
```
w. gallery\_edit.php

```
\prec 2 pp hp pp hp pp hp pp h pp hp p h p p h p p h p h p h p h p h p h p h p h p h p h p h \rm{p} h p h p h p h \rm{p} h c h \rm{p} h c h \rm{p} h c h \rm{p} h c h \rm{p} h c h \rm{p} h c h \rm{p} h c h \rm{p} h
include once "../pages/koneksi.php";
$display=$_GET['display'];
$id gambar=$ GET['id gambar'];
$id_gamm=$_POST['gam'];
$gambar=$_POST['gambar'];
$judul=$_POST['judul'];
$ket=$POST['ket'];$gmbar=$_FILES[gambar]['name'];
echo $gmbar;
echo $id_gamm;
if(!empty($_FILES['gambar']['name']))
\left\{\begin{array}{ccc} \end{array}\right\}move_uploaded_file($_FILES[gambar][tmp_name],"../images/gallery
     $query="update tb_gallery_$display set judul='$judul',file_foto
     echo $query;
      mysql_query($query);
      }
else
\{$query="update tb gallery $display set judul='$judul', ket='$ket
      mysql_query($query);
      }
header("location:index.php?page=gallery&display=$display&id=$id_gam
?>
```
x. gallery\_del.php

```
\lt ? ph h p
include once "../pages/koneksi.php";
$id gambar=$ GET['id gambar'];
$display = $GET['display'];
$del="delete from tb gallery $display where id gallery = '$id gamba
mysql_query($del);
Header("location:index.php?pg=gallery&display=$display&id=$ GET[id]
?>
```
y. gallery\_post.php

```
\lt ? ph h p
include_once "conn.php";
$id = $TPOST['id'];$display=$_POST['display'];
$gambar=$_POST['gambar'];
$judul=$_POST['judul'];
$ket=$_POST['ket'];
$filename=$id.'_'.$_FILES['gambar']['name'];
```

```
$upload="../images/gallery/".$display."/".$filename;
$e = move uploaded file ($ FILES['qambar']['tmp name'], $upload);$query="insert into tb gallery $display values (NULL, $id, '$judul','
mysql_query($query);
header("location:index.php?page=gallery&display=$display&id=$_POST[
?>
```
z. gallery\_vid.php

```
\prec 2 pp hp pp hp pp hp pp h pp hp p h p p h p p h p h p h p h p h p h p h p h p h p h p h \rm{p} h p h p h p h \rm{p} h c h \rm{p} h c h \rm{p} h c h \rm{p} h c h \rm{p} h c h \rm{p} h c h \rm{p} h c h \rm{p} h
$display = $_GET['display'];
aq = "select" from tb gallery ".$display." vid where id $display="
$qx=mysql_query($q);
?>
\text{br} />
<a href="index.php?page=gallery_frm_vid&display=<?php echo $_GET['display'];?>&id=<?php echo $_GET['id'];?>">Tambah</a>
\lttable align="center" cellpadding="0" cellspacing="0" border="0" cl
<tr>
<th>No</th>
<th width="128">Gambar</th>
<th width="128">Judul</th>
<th width="70">Opsi</th>
\langle/tr>
<?php
while ($data=mysql fetch array($qx)){
$i=$i+1;?>
<tr>
<td width="3"><?=$i; ?></td>
<td><video width="180" height="100" controls>
<source src="<?= BASE.'images/vid/'.$display.'/'.$data['file vid']?
<source src="movie.ogg" type="video/ogg">
        Your browser does not support the html5 video tag.
</video></td>
<td><?=$data['judul']?></td>
<td>
<a href="index.php?page=gallery_frm_vid&id_gambar=<?=$data['id_gallery']?>&display=<?php echo $_GET['display'];?>">Edit</a>
<a href="gallery_del_vid.php?id=<?php echo $_GET['id'];?>&id_gambar=<?=$data[0]?>&display=<?php echo $_GET['display'];?>">Hapus</a>
\langle/td>
\langle/tr>
<?php } ?>
</table>
```
aa. gallery edit vid.php

```
< ? P h p
include once "../pages/koneksi.php";
$display=$_GET['display'];
$id gambar=$ GET['id gambar'];
$id_gamm=$ POST['gam'];
$gambar=$_POST['gambar'];
$judul=$_POST['judul'];
$ket=$_POST['ket']; 
$gmbar=$_FILES[gambar]['name'];
```

```
echo $gmbar;
echo $id qamm;
if(!empty($ FILES['gambar']['name']))
\{move uploaded file($ FILES[gambar][tmp name],"../images/vid/$displa
    $query="update tb_gallery_".$display."_vid set judul='$judul',f
    echo $query;
     mysql_query($query);
     }
else
\left\{\begin{array}{ccc} \end{array}\right\}$query="update tb_gallery ".$display." vid set judul='$judul',k
     mysql_query($query);
 }
header("location:index.php?page=gallery_vid&display=$display&id=$id
?>
```

```
bb. gallery post vid.php
```

```
< ? p h p
include_once "conn.php";
$id = $POST['id'];$display=$_POST['display'];
$gambar=$_POST['gam'];
$judul=$_POST['judul'];
$ket=$_POST['ket'];
$filename=$id.'_'.$_FILES['gambar']['name']; 
$upload="../images/vid/".$display."/".$filename;
$e = move_uploaded_file($_FILES['gambar']['tmp_name'],$upload);
$query="insert into tb_gallery_wahana_vid values (NULL, $id, '$judul'
mysql_query($query);
header("location:index.php?page=gallery_vid&display=$display&id=$_POST
?>
```
cc. gallery\_del\_vid.php

```
\lt ? ph h p
include once "../pages/koneksi.php";
$id gambar=$ GET['id gambar'];
$display = $GET['display'];
$del="delete from tb gallery ".$display." vid where id gallery = '$
mysql_query($del);
Header("location:index.php?pg=gallery_vid&display=$display&id=$_GET
?>
```
dd. gb.php

```
\begin{matrix} \langle & s \end{matrix} is the set of \begin{matrix} \langle & s \end{matrix} is the set of \begin{matrix} \langle & s \end{matrix} is the set of \begin{matrix} \langle & s \end{matrix} is the set of \begin{matrix} \langle & s \end{matrix} is the set of \begin{matrix} \langle & s \end{matrix} is the set of \begin{matrix} \langle & s \end{matrix} is the set of \begin{#stat th{padding:3px; background-color: silver;}
#stat td{border:1px solid silver;}
</style>
<?php
$s = "select * from tb_gb order by tanggal desc ";\qquad q = mysql query($s);
?>
```

```
<table id="stat" style="width:100%">
<tr>
<th style="width:20%">Tanggal</th>
<th>email</th>
<th>Pesan</th>
<th>Hapus</th>
\langle/tr>
<?php
while($d=mysql fetch array($q)) {
?>
<tr>
<td style="text-align:center"><?php echo $d[tanggal];?></td>
<td style="text-align:center;"><?php echo $d[email];?></td>
<td style="text-align:center;"><?php echo $d[pesan];?></td>
<td style="text-align:center;"><a href="gb_hapus.php?id=<?php echo $d[id];?>">hapus</a></td>
\langletr>
<?php
}
?>
</table>
```

```
ee. gb_hapus.php
```

```
< ? P h p
require_once("../pages/koneksi.php");
$i = "delete from tb gb where id='$ GET[id]'";
mysql_query($i);
header('location:index.php?page=gb');
?>
```
ff. logout.php

```
< ? P h p
session start();
session destroy();
header('Location: index.php');
?>
```